#### Enter Username and password

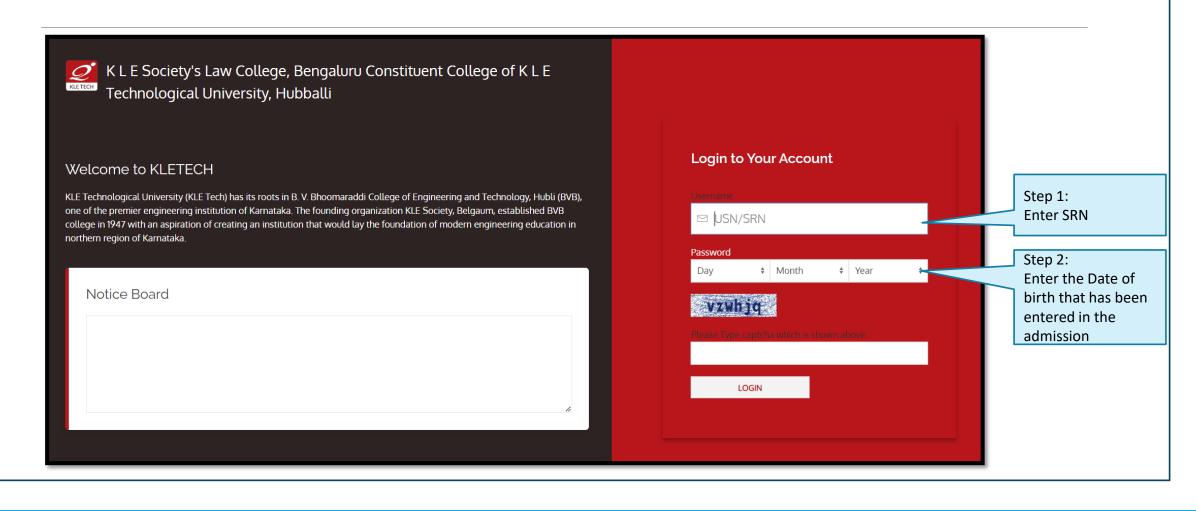

#### Exam Fee

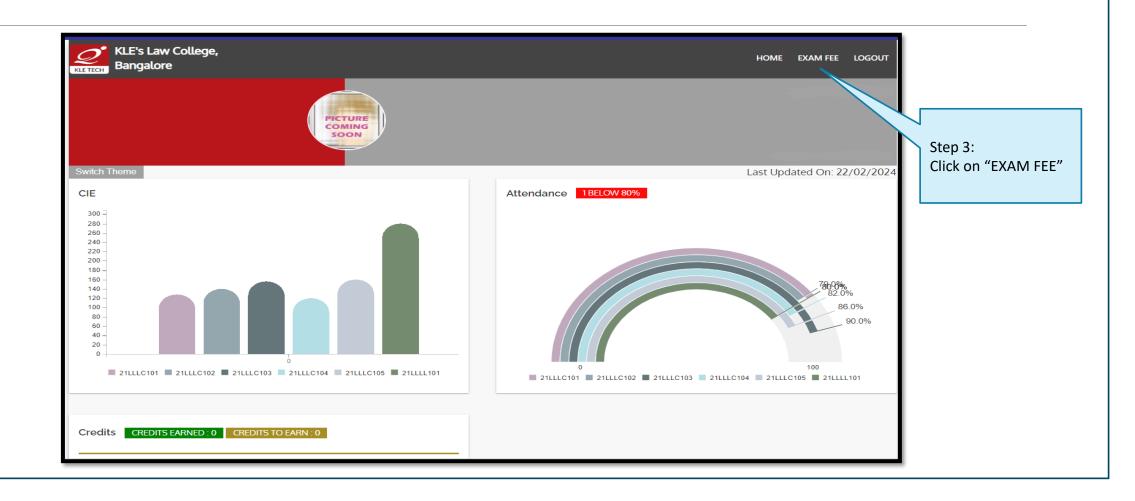

#### **Apply for Revaluation**

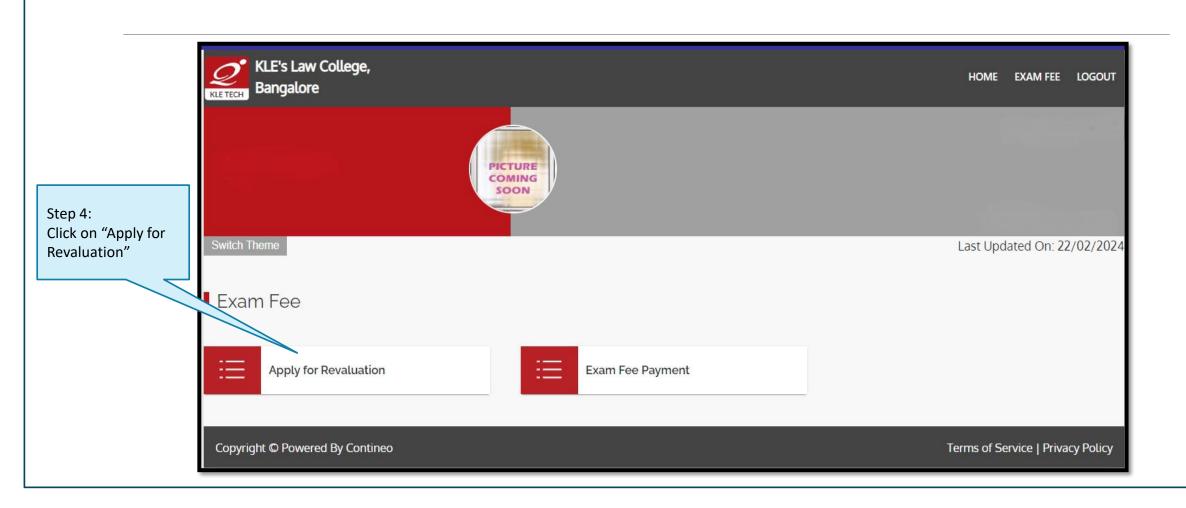

## Choose the courses for applying Revaluation

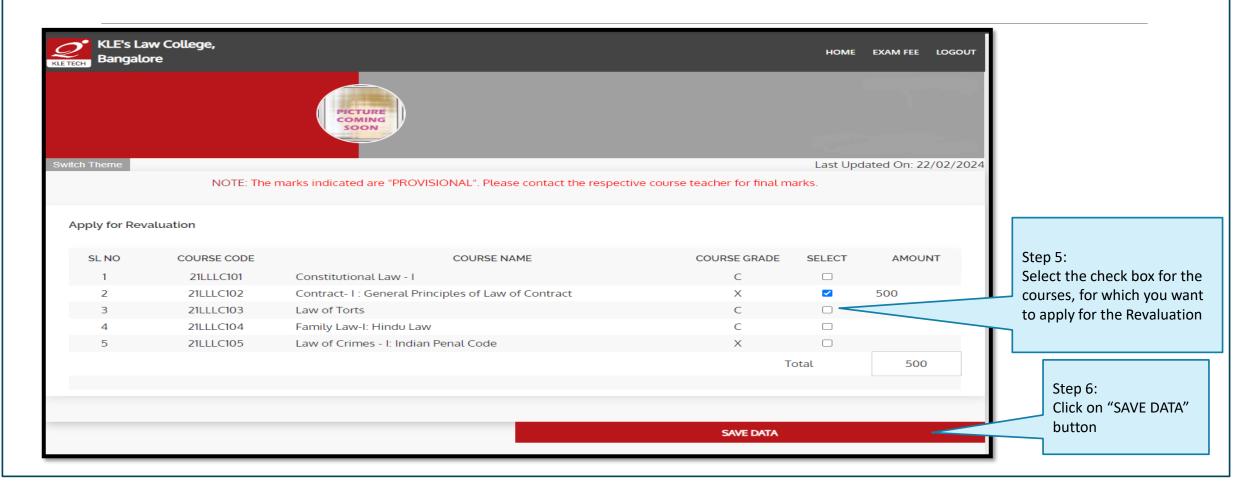

## Make Payment

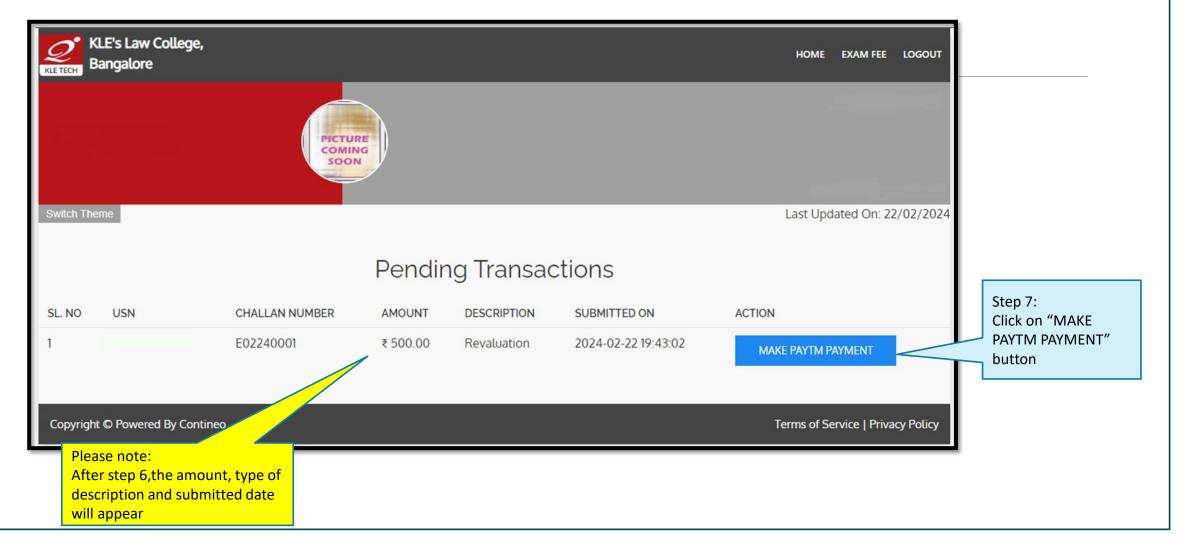

#### Paytm Payment

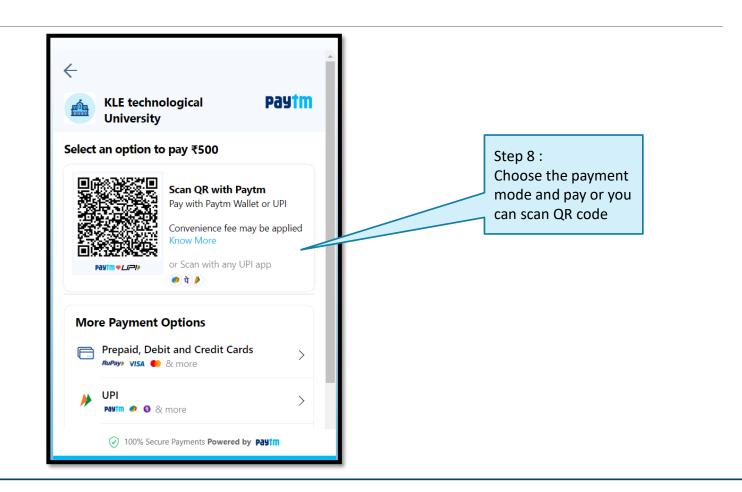

#### Generate Receipt

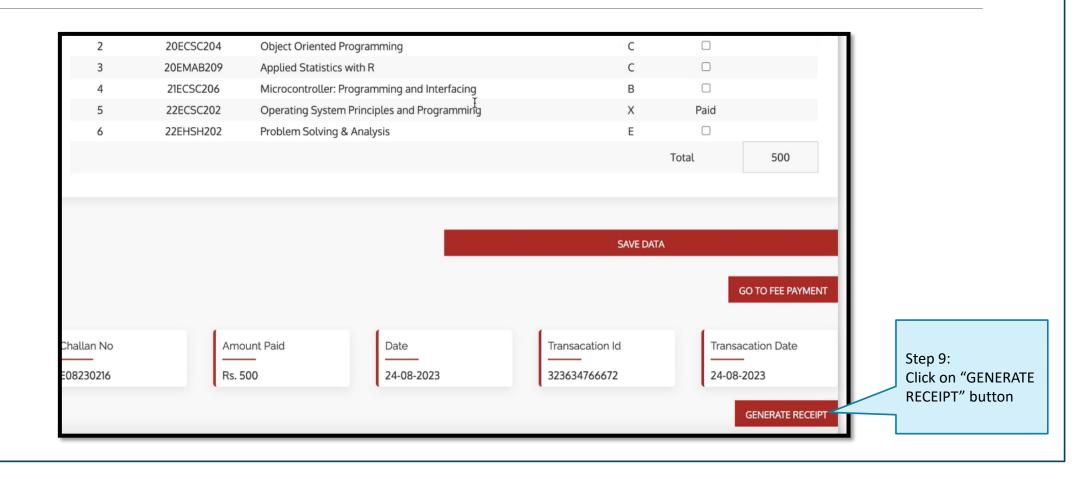

#### For clarification, please contact the exam section

# Thank you